# Abacus for Smarties

For people smart enough to use Abacus Law

#### SCHEDULE ABACUS TO AUTOMATICALLY SYNC WITH OUTLOOK

BY

### Certified Abacus Partner

Michelle Lyons EsqWired Computer Consulting P.O. Box 34653 Los Angeles, CA 90034 Tel: (310) 994‐0800 GetTrained@EsqWiredConsulting.com www.EsqWiredConsulting.com

## **I. VISTA USERS**

IMPORTANT NOTE: you must already have set up the sync between Abacus and Outlook – these instructions are only for SCHEDULING the sync.

This is a ONE time setup. However, if you want to schedule multiple syncs per day, you will have to repeat the steps for each time of the day

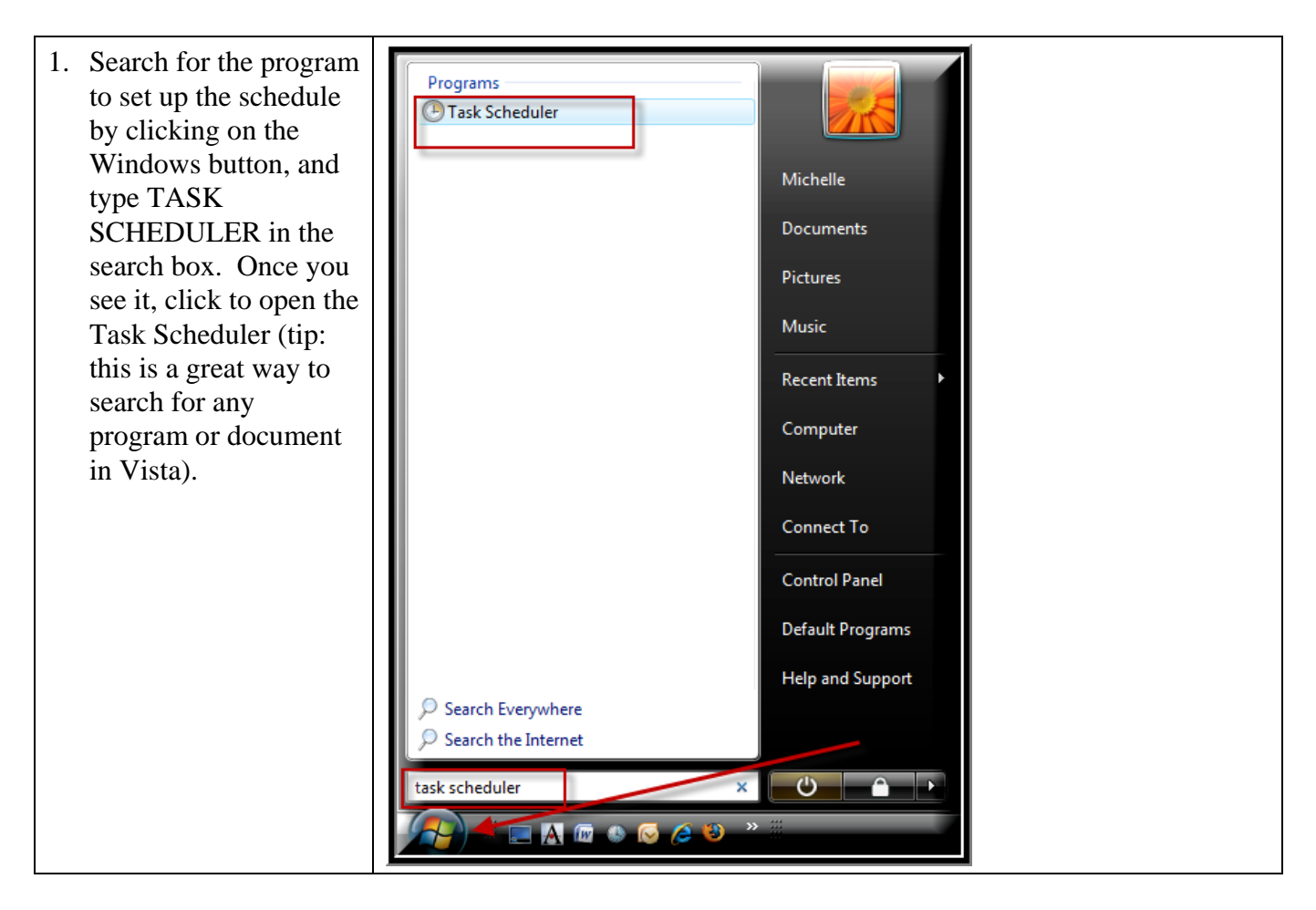

©2008 EsqWired Computer Consulting Page 2

Training and consulting on Abacus, Pathagoras, Timeslips, Word, WordPerfect Excel, PowerPoint Abacus screens customized for any area of law practice Abacus custom reports for all areas of case management Automated document assembly Third party programming for Abacus and Access and other databases Network setup and troubleshooting

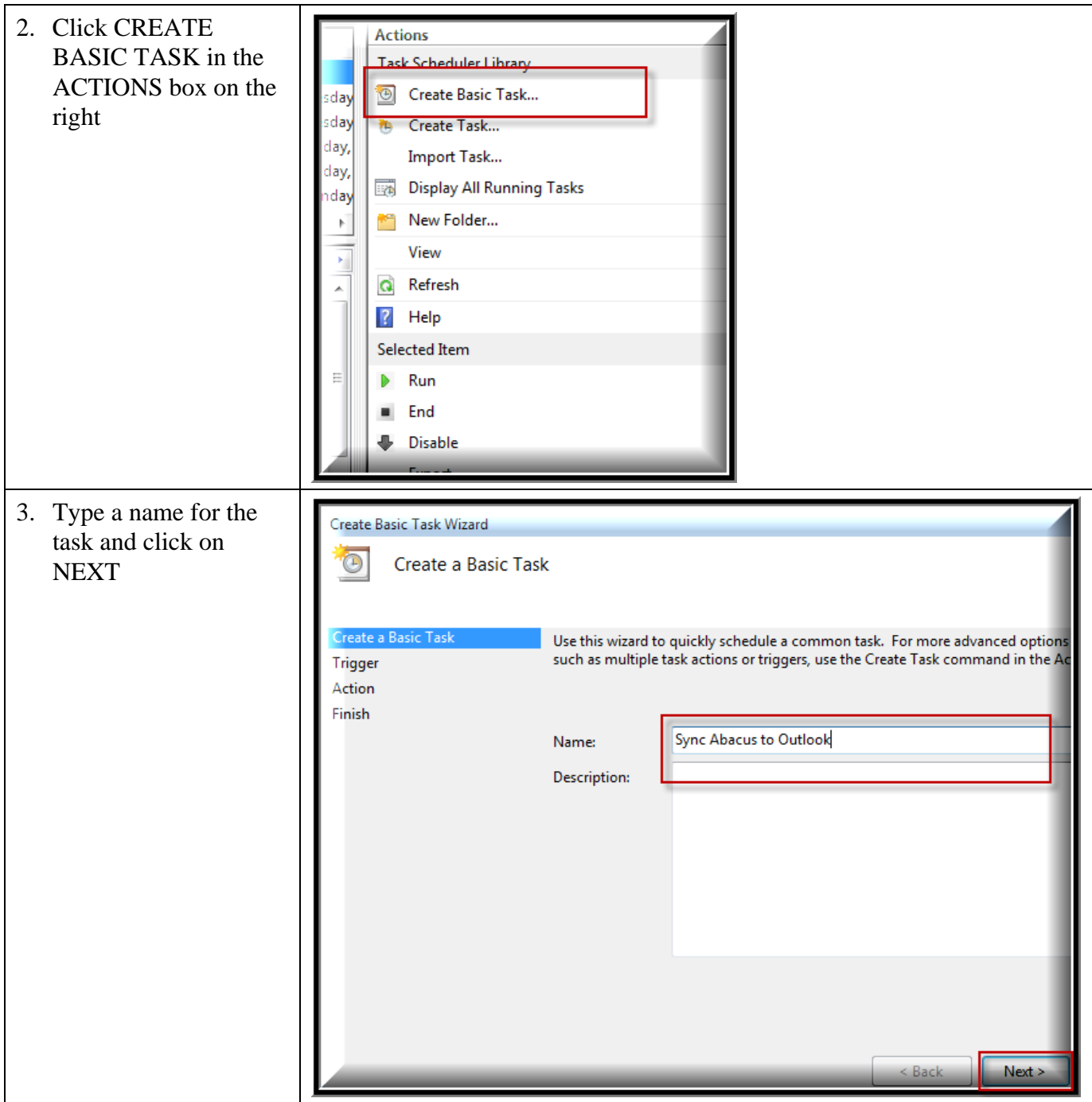

Training and consulting on Abacus, Pathagoras, Timeslips, Word, WordPerfect Excel, PowerPoint Abacus screens customized for any area of law practice Abacus custom reports for all areas of case management Automated document assembly Third party programming for Abacus and Access and other databases Network setup and troubleshooting

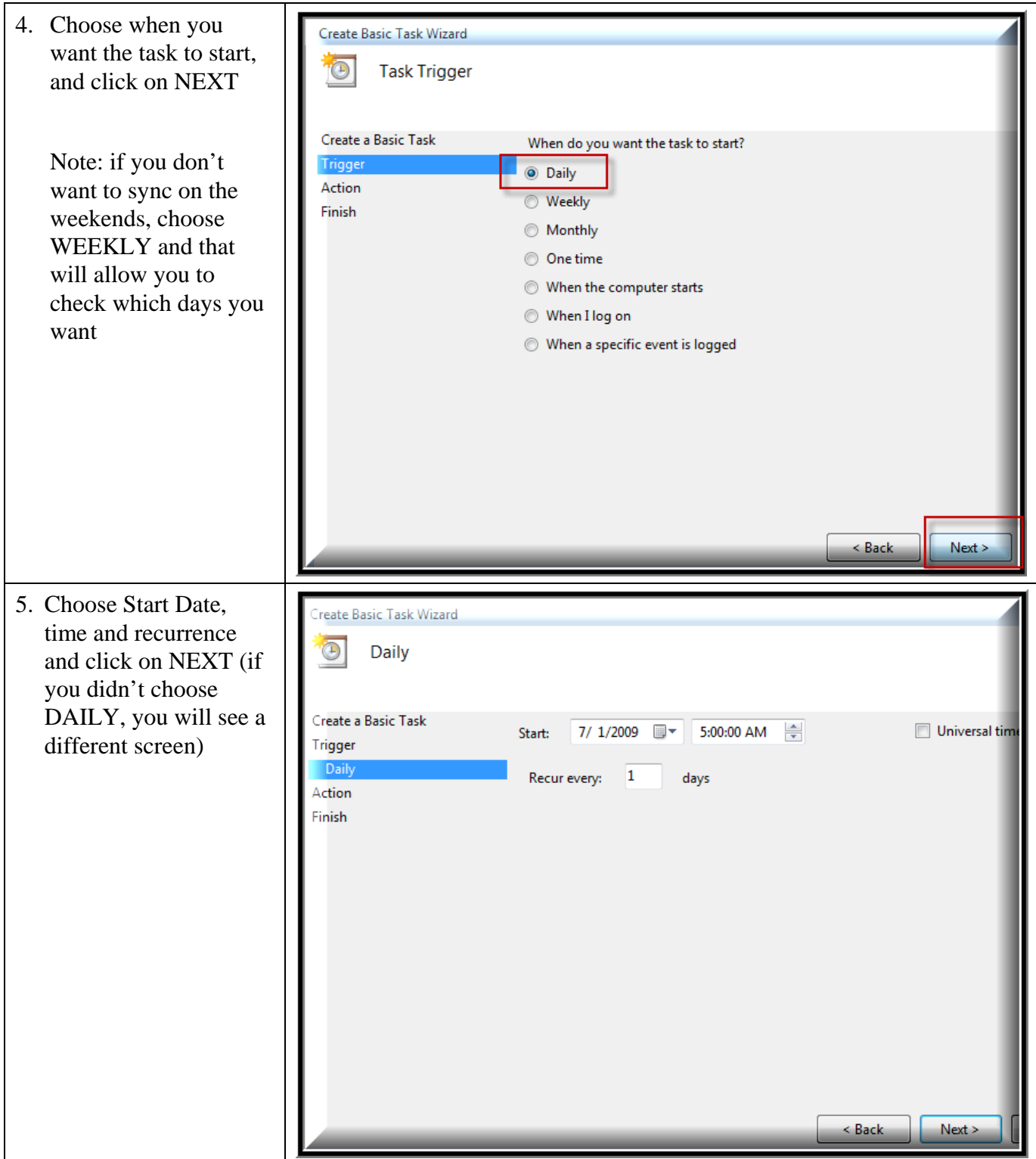

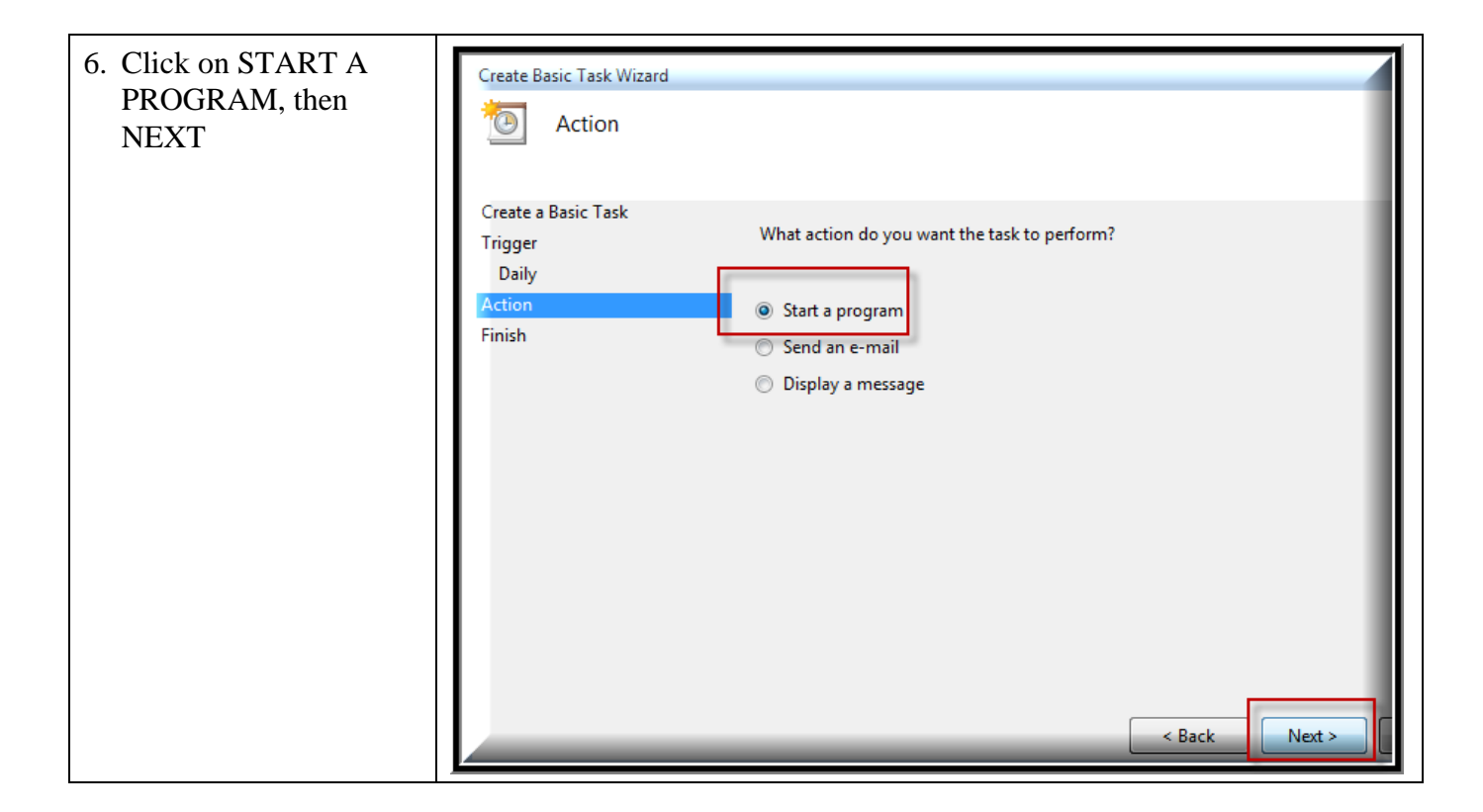

©2008 EsqWired Computer Consulting Page 5

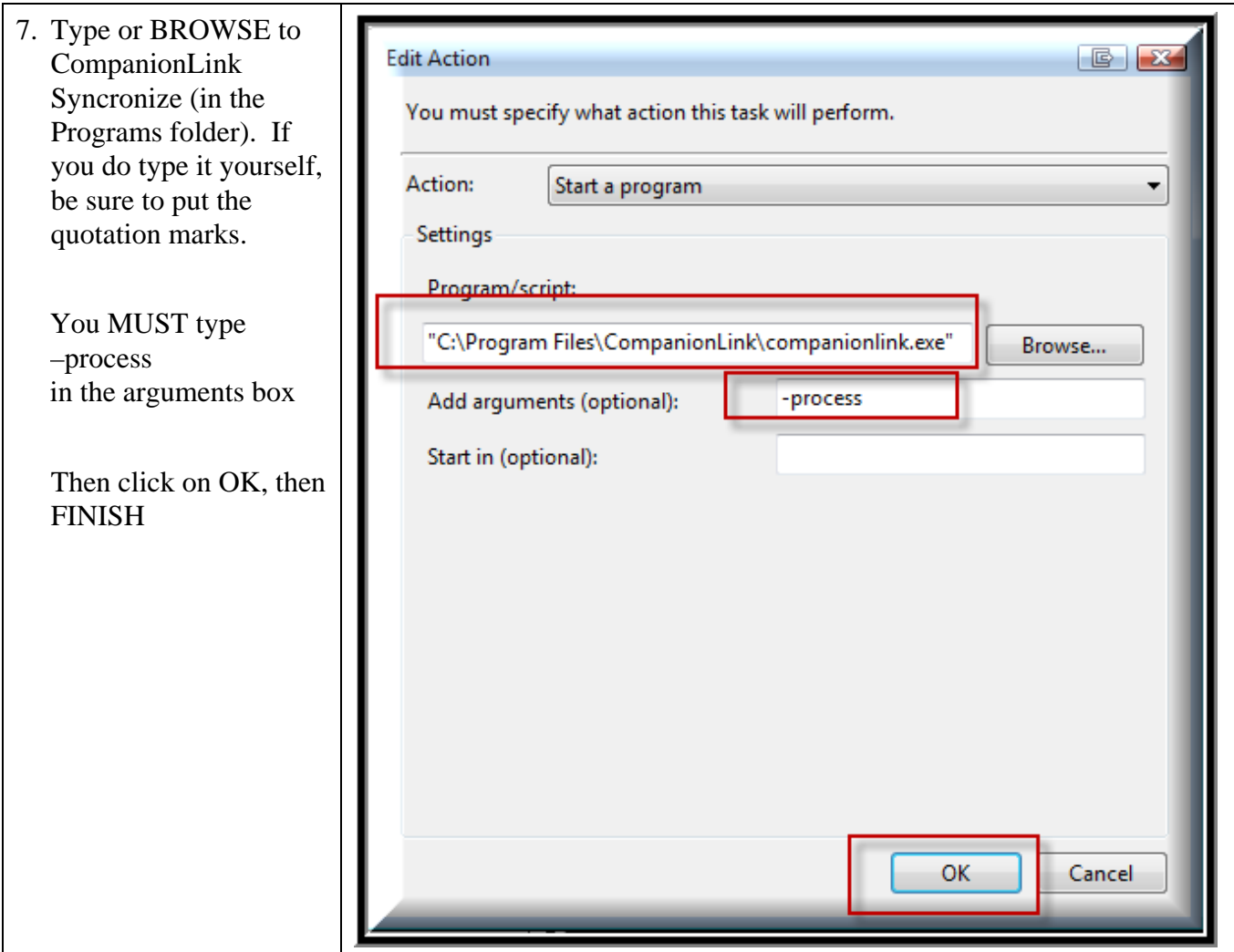

## **II. XP USERS**

IMPORTANT NOTE: you must already have set up the sync between Abacus and Outlook – these instructions are only for SCHEDULING the sync.

This is a ONE time setup. However, if you want to schedule multiple syncs per day, you will have to repeat the steps for each time of the day

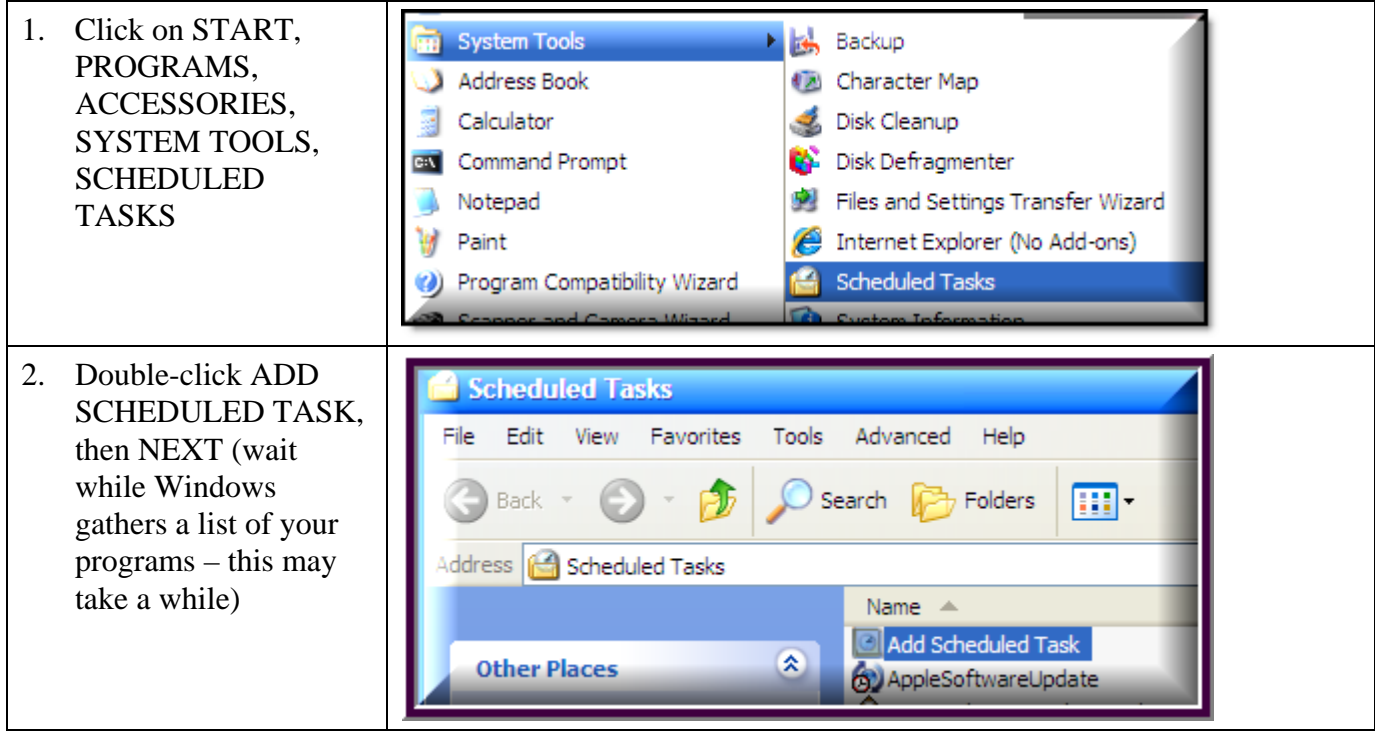

©2008 EsqWired Computer Consulting Page 7

Training and consulting on Abacus, Pathagoras, Timeslips, Word, WordPerfect Excel, PowerPoint Abacus screens customized for any area of law practice Abacus custom reports for all areas of case management Automated document assembly Third party programming for Abacus and Access and other databases Network setup and troubleshooting

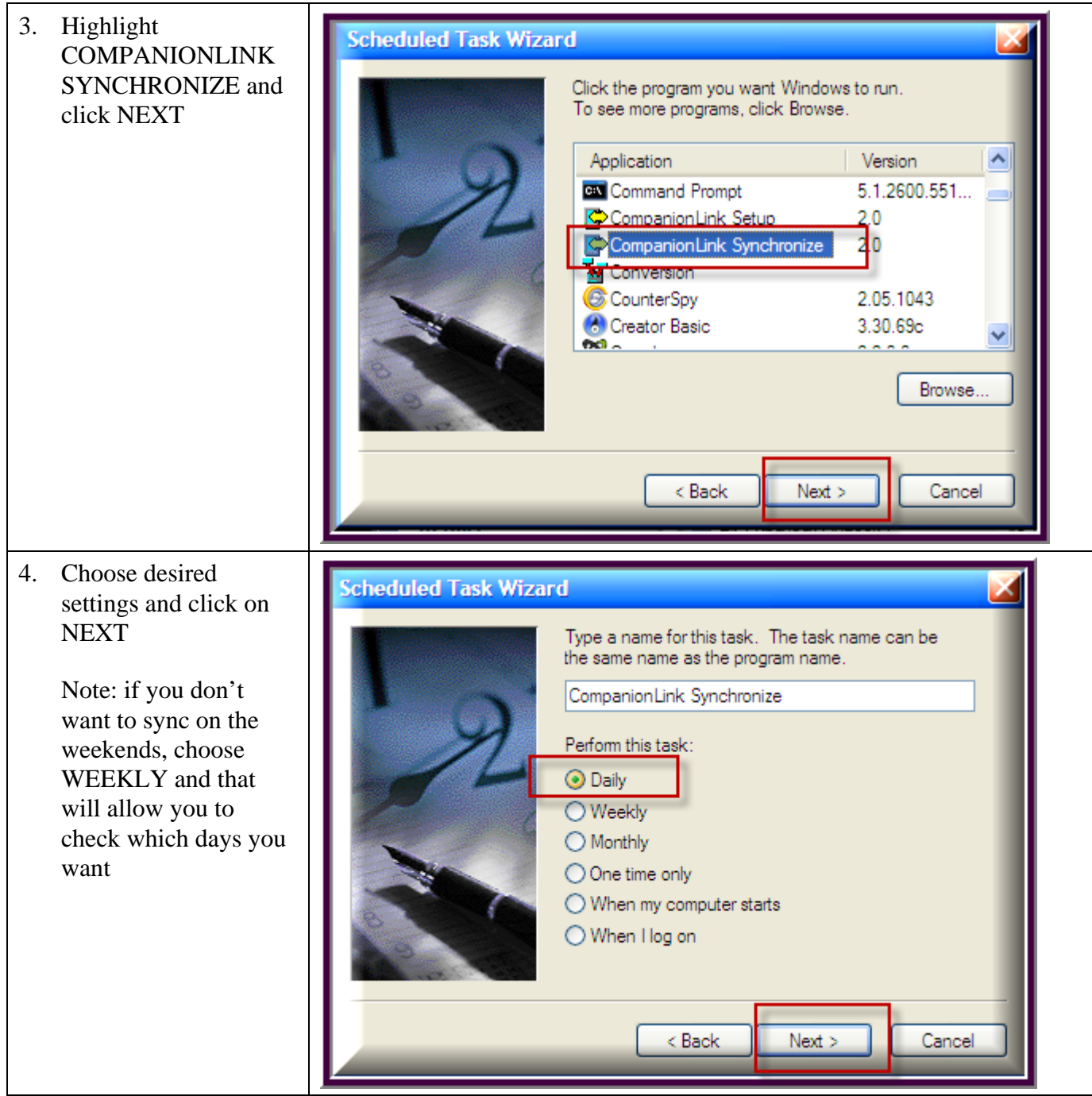

Training and consulting on Abacus, Pathagoras, Timeslips, Word, WordPerfect Excel, PowerPoint Abacus screens customized for any area of law practice Abacus custom reports for all areas of case management Automated document assembly Third party programming for Abacus and Access and other databases .Network setup and troubleshooting

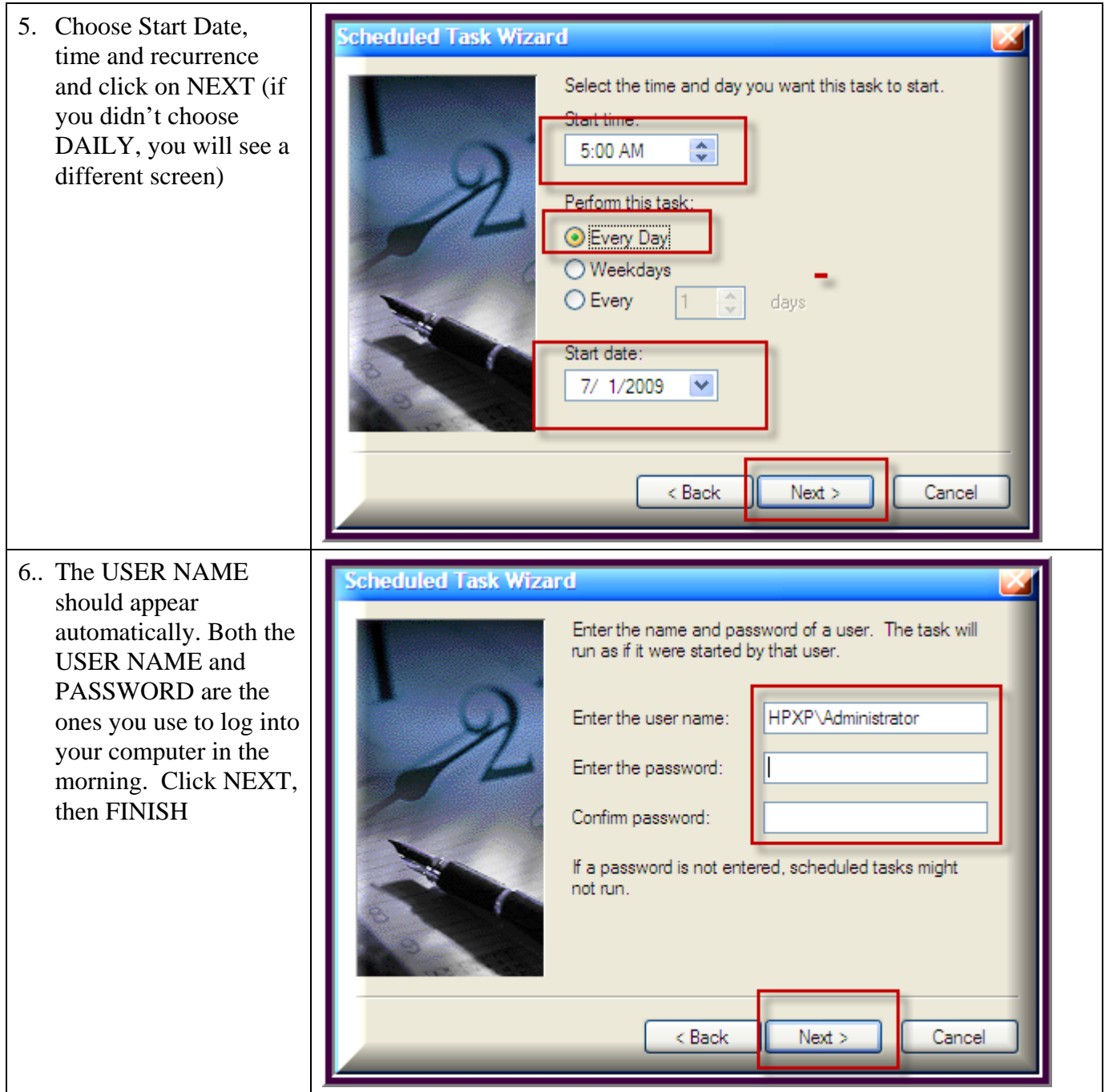

Training and consulting on Abacus, Pathagoras, Timeslips, Word, WordPerfect Excel, PowerPoint Abacus screens customized for any area of law practice  $\bullet$  Abacus custom reports for all areas of case management Automated document assembly Third party programming for Abacus and Access and other databases .Network setup and troubleshooting